# Top tips for teaching coding

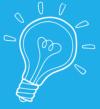

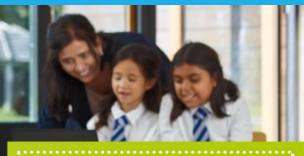

Teaching coding for the first time? Here are our top tips for making it fun and engaging for you and your students:

- Learn with your pupils
- 2) Link coding to real life
- 3) Don't be afraid to fail
- Find a practical method

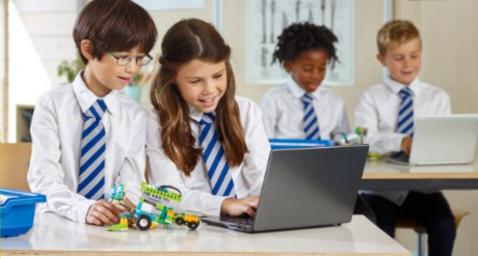

## 1. Learn together

Coding is new to everyone, and experimenting with the subject alongside your pupils is the most fun and effective way to get to grips with the subject. There are also numerous communities of teachers online who are sharing their experiences and advice!

#### 2. Connect the dots

While coding in itself might feel really abstract, relating it to other subjects and real-life situations can make it far easier to understand. For example, have you ever thought how an automatic door works? By standing in front of the sensor, you're sending a command to the mechanism to open. Can you and your pupils think of other examples?

### 3. Courage is key

When coding, if things go wrong, it's not the end of the world! Debugging is an essential part of computing, and learning how to solve these problems builds resilience for both you and your pupils. So be brave, try new things with your codes, and don't be scared to get it wrong!

## 4. Get practical, get creative

Getting hands on with a subject like coding is essential, as it provides real, tangible results to the code on screen. Computing is infinitely creative, so why not ask your pupils what they would design a code for if it could do absolutely anything? You might be surprised by the imaginative and practical ideas that they come up with! Who knows? Maybe they'll turn their ideas into reality!

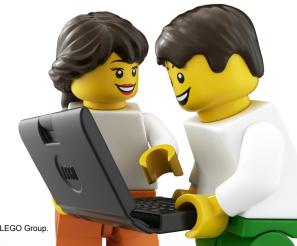

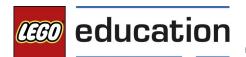